# **Microsof**

**Heather Ackmann,Bill Kulterman,Ramit Arora**

 **Microsoft Windows User Experience** ,1999 It also includes information about supporting international users and users with disabilities.--BOOK JACKET.

 **Tools and Weapons** Brad Smith,Carol Ann Browne,2019-09-10 The instant New York Times bestseller. From Microsoft's president and one of the tech industry's broadest thinkers, a frank and thoughtful reckoning with how to balance enormous promise and existential risk as the digitization of everything accelerates. "A colorful and insightful insiders' view of how technology is both empowering and threatening us. From privacy to cyberattacks, this timely book is a useful guide for how to navigate the digital future." —Walter Isaacson Microsoft President Brad Smith operates by a simple core belief: When your technology changes the world, you bear a responsibility to help address the world you have helped create. This might seem uncontroversial, but it flies in the face of a tech sector long obsessed with rapid growth and sometimes on disruption as an end in itself. While sweeping digital transformation holds great promise, we have reached an inflection point. The world has turned information technology into both a powerful tool and a formidable weapon, and new approaches are needed to manage an era defined by even more powerful inventions like artificial intelligence. Companies that create technology must accept greater responsibility for the future, and governments will need to regulate technology by moving faster and catching up with the pace of innovation. In Tools and Weapons, Brad Smith and Carol Ann Browne bring us a captivating narrative from the cockpit of one of the world's largest and most powerful tech companies as it finds itself in the middle of some of the thorniest emerging issues of our time. These are challenges that come with no preexisting playbook, including privacy, cybercrime and cyberwar, social media, the moral conundrums of artificial intelligence, big tech's relationship to inequality, and the challenges for democracy, far and near. While in no way a self-glorifying Microsoft memoir, the book pulls back the curtain remarkably wide onto some of the company's most crucial recent decision points as it strives to protect the hopes technology offers against the very real threats it also presents. There are huge ramifications for communities and countries, and Brad Smith provides a thoughtful and urgent contribution to that effort.

**Hard Drive** James Wallace, Jim Erickson, 1993-06 The true story behind the rise of a tyrannical genius, how he transformed an industry, and why everyone is out to get him.In this fascinating expos , two investigative reporters trace the hugely successful career of Microsoft founder Bill Gates. Part entrepreneur, part enfant terrible, Gates has become the most powerful -- and feared -- player in the computer industry, and arguably the richest man in America. In Hard Drive, investigative reporters Wallace and Erickson follow Gates from his days as an unkempt thirteen-year-old computer hacker to his present-day status as a ruthless billionaire CEO. More than simply a revenge of the nerds story though, this is a balanced analysis of a business triumph, and a stunningly driven personality. The authors have spoken to everyone who knows anything about Bill Gates and Microsoft -- from childhood friends to employees and business rivals who reveal the heights, and limits, of his wizardry. From Gates's singular accomplishments to his equally extraordinary brattiness, arrogance, and hostility (the atmosphere is so intense at Microsoft that stressed-out programmers have been known to ease the tension of their eighty-hour workweeks by exploding homemade bombs), this is a uniquely revealing glimpse of the person who has emerged as the undisputed king of a notoriously brutal industry.

 The Making of Microsoft Daniel Ichbiah,Susan L. Knepper,1993 Intriguing passages. -- Computerworld The Making of Microsoft reveals the inside story of one of the most successful American companies of the microcomputer revolution.

 The Definitive Guide to the Microsoft Enterprise Library Keenan Newton,2008-06-08 This book introduces one of the most exciting and popular .NET-oriented initiatives; the Enterprise Application Library, which offers nine classes of reusable code used to solve a variety of common problem spaces. It is the first book to introduce all ten of the enterprise application blocks, which have been recently updated for .NET 2.0. It covers a number of topics, including configuration, data access, exception management, caching, application updates, UI separation, asynchronous invocation, logging, security, and XML-based information aggregation. With this book readers will be able to build .NET applications faster and more efficiently.

 **Just Say No to Microsoft** Tony Bove,2005 Just Say No to Microsoft begins by tracing Microsoft's rise from tiny software startup to monopolistic juggernaut and explains how the company's practices over the years have discouraged innovation, stunted competition, and helped foster an environment ripe for viruses, bugs, and hackers. Readers learn how they can dump Microsoft products--even the Windows operating system--and continue to be productive. The book also shows how to work successfully and seamlessly with computers and people who are still hooked on Microsoft software. Includes full explanations of alternate operating systems, such as Linux and Mac, and outlines various software applications that can replace the familiar Microsoft products.

 How We Test Software at Microsoft Alan Page,Ken Johnston,Bj Rollison,2008-12-10 It may surprise you to learn that Microsoft employs as many software testers as developers. Less surprising is the emphasis the company places on the testing discipline—and its role in managing quality across a diverse, 150+ product portfolio. This book—written by three of Microsoft's most prominent test professionals—shares the best practices, tools, and systems used by the company's 9,000-strong corps of testers. Learn how your colleagues at Microsoft design and manage testing, their approach to training and career development, and what challenges they see ahead. Most important, you'll get practical insights you can apply for better results in your organization. Discover how to: Design effective tests and run them throughout the product lifecycle Minimize cost and risk with functional tests, and know when to apply structural techniques Measure code complexity to identify bugs and potential maintenance issues Use models to generate test cases, surface unexpected application behavior, and manage risk Know when to employ automated tests, design them for long-term use, and plug into an automation infrastructure Review the hallmarks of great testers—and the tools they use to run tests, probe systems, and track progress efficiently Explore the challenges of testing services vs. shrink-wrapped software

 Microsoft Azure For Dummies Timothy L. Warner,2020-03-24 Your roadmap to Microsoft Azure Azure is Microsoft's flagship cloud computing platform. With over 600 services available to over 44 geographic regions, it would take a library of books to cover the entire Azure ecosystem. Microsoft Azure For Dummies offers a shortcut to getting familiar with Azure's core product offerings used by the majority of its subscribers. It's a perfect choice for those looking to gain a quick, basic understanding of this ever-evolving public cloud platform. Written by a Microsoft MVP and Microsoft Certified Azure Solutions Architect, Microsoft Azure For Dummies covers building virtual networks, configuring cloud-based virtual machines, launching and scaling web applications, migrating on-premises services to Azure, and keeping your Azure resources secure and compliant. Migrate your applications and services to Azure with confidence Manage virtual machines smarter than you've done on premises Deploy web applications that scale dynamically to save you money and effort Apply Microsoft's latest security technologies to ensure compliance to maintain data privacy With more and more businesses making the leap to run their applications and services on Microsoft Azure, basic understanding of the technology is becoming essential. Microsoft Azure For Dummies offers a fast and easy first step into the Microsoft public cloud.

 **Microsoft 365 Business for Admins For Dummies** Jennifer Reed,2019-01-25 Learn streamlined management and maintenance capabilities for Microsoft 365 Business If you want to make it easy for your teams to work together using the latest productivity solutions with built-in security—while saving thousands of dollars in implementing the solution—you've picked the right book. Inside, you'll gain an understanding of Microsoft 365 Business, a complete integrated solution for business productivity and security powered by Office 365 and Windows 10. You'll also learn how this cloud-based solution can help grow your business while protecting company data from potential threats using the same security management tools large enterprises use. Microsoft 365 Business For Admins For Dummies provides business owners, IT teams, and even end users an understanding of the capabilities of Microsoft 365 Business: an integrated platform and security solution built with the latest features to enable today's modern workforce and empower businesses to achieve their goals. De-mystifies the complexities of the bundled solution to help you avoid common deployment pitfalls Includes the latest information about the services included in Microsoft 365 Business Enhance team collaboration with intelligent tools Manage company-owned or bring your own device (BYOD) devices from one portal Step through a guided tour for running a successful deployment Get the guidance you need to deploy Microsoft 365 Business and start driving productivity in your organization while taking advantage of the built-in security features in the solution to grow and protect your business today.

 Microsoft Office Inside Out Ed Bott,Carl Siechert,2013 Provides timesaving tips, tricks, shortcuts, solutions, and troubleshooting guidelines for Microsoft Excel, Outlook, Word, PowerPoint, and other applications, and explores new features and capabilities of Office 2013.

 Microsoft Office 365 Administration Inside Out Ed Fisher,Lou Mandich,Darryl Kegg,Aaron Guilmette,2017-11-20 Conquer Microsoft Office 365 Administration–from the inside out! Dive into Microsoft Office 365 Administration–and really put your Office 365 expertise to work. This supremely organized reference packs hundreds of timesaving solutions, tips, and workarounds–all you need to plan, implement, and operate Microsoft Office 365 in any environment. In this completely revamped Second Edition, a new author team thoroughly reviews the administration tools and capabilities available in the latest versions of Microsoft Office 365, and also adds extensive new coverage of Azure cloud services and SharePoint. Discover how experts tackle today's essential tasks–and challenge yourself to new levels of mastery. • Install, customize, and use Office 365's portal, dashboard, and admin centers • Make optimal decisions about tenancy, licensing, infrastructure, and hybrid options • Prepare your environment for the cloud • Manage Office 365 identity and access via federation services, password and directory synchronization, authentication, and AAD Connect • Implement alerts and threat management in the Security & Compliance Center • Establish Office 365 data classifications, loss prevention plans, and governance • Prepare your on-premises environment to connect with Exchange Online • Manage resource types, billing and licensing, service health reporting, and support • Move mailboxes to Exchange Online via cutover, staged, and express migrations • Establish hybrid environments with the Office 365 Hybrid Configuration Wizard • Administer Exchange Online, from recipients and transport to malware filtering • Understand, plan, and deploy Skype for Business Online Current Book Service In addition, this book is part of the Current Book Service from Microsoft Press. Books in this program receive periodic updates to address significant software changes for 12 to 18 months following the original publication date via a free Web Edition. Learn more at https://www.microsoftpressstore.com/cbs.

Microsoft Windows Vista On Demand Steve Johnson,Perspection Inc.,2008-03-19 Microsoft Windows Vista On Demand, Second

Edition FOR THOSE WHO WOULD RATHER BE SHOWN HOW THAN TOLD HOW SEE HOW TO • Master the Windows Vista user experience, including Windows Aero • Manage files and information using Windows Vista programs and Sidebar gadgets • Create your own movies, slides shows, and DVDs • Rip, manage, and play digital music and videos • Protect your computer from Internet or network intruders • Explore the Internet, send e-mail and instant message, and publish calendars on the Web • Customize, fine-tune, and administer Windows Vista • Set up multiple users and parental controls • Perform Instant Searches to quickly find files and programs • Prepare for the Microsoft Certified Application Specialist exam On the Web This book uses real-world examples to give you a context in which to use the tasks. This book also includes workshops to help you put together individual tasks into projects. The Windows Vista example files that you need for project tasks are available at www.perspection.com. Perspection has written and produced books on a variety of computer software–including Microsoft Office 2007 and 2003, Microsoft Windows Vista and XP, Microsoft Expression Web, Apple Mac OS X Leopard, Adobe Photoshop CS3 and CS2, Adobe Flash CS3 and 8, and Adobe Dreamweaver CS3. In 1991, after working for Apple Computer and Microsoft, Steve Johnson founded Perspection, Inc. Perspection is committed to providing information and training to help people use software more effectively. Perspection has written more than 80 computer books, and sold more than 5 million copies. Includes MCAS Exam Objectives! This courseware meets the objectives for the Microsoft Certified Application Specialist (MCAS). Upon completion of this courseware, you may be prepared to take the exam for MCAS qualification. To learn more about becoming a Microsoft Certified Application Specialist, visit www.microsoft.com.

 Security for Microsoft Windows System Administrators Derrick Rountree,2011-11-03 Security for Microsoft Windows System is a handy guide that features security information for Windows beginners and professional admin. It provides information on security basics and tools for advanced protection against network failures and attacks. The text is divided into six chapters that cover details about network attacks, system failures, audits, and social networking. The book introduces general security concepts including the principles of information security, standards, regulation, and compliance; authentication, authorization, and accounting; and access control. It also covers the cryptography and the principles of network, system, and organizational and operational security, including risk analysis and disaster recovery. The last part of the book presents assessments and audits of information security, which involve methods of testing, monitoring, logging, and auditing. This handy guide offers IT practitioners, systems and network administrators, and graduate and undergraduate students in information technology the details they need about security concepts and issues. Non-experts or beginners in Windows systems security will also find this book helpful. Take all the confusion out of security including: network attacks, system failures, social networking, and even audits Learn how to apply and implement general security concepts Identify and solve situations within your network and organization

 **Microsoft Office 365 Administration Inside Out** Anthony Puca,Julian Soh,Marshall Copeland,2013-10-15 Conquer Microsoft Office 365 administration—from the inside out! Dive into Office 365 administration—and really put your systems expertise to work! This supremely organized reference packs hundreds of timesaving solutions, troubleshooting tips, and workarounds. Discover how the experts tackle deployment, configuration, and management—and challenge yourself to new levels of mastery. Simplify enterprise deployment with planning tools and tasks Automate Office 365 processes with Windows PowerShell Manage user identity with Active Directory and Single Sign-On Monitor and maintain the health of Office 365 with Microsoft System Center Implement Microsoft Exchange Online, SharePoint Online, and Lync Online Control variables in an Exchange Server hybrid implementation Customize and deploy Office

365 Professional Plus Explore real-world scenarios and apply insider management tips For Intermediate to Advanced IT Professionals

 Microsoft Windows 7 Administrator's Reference Jorge Orchilles,2010-06-03 Microsoft Windows 7 Administrators Reference covers various aspects of Windows 7 systems, including its general information as well as installation and upgrades. This reference explains how to deploy, use, and manage the operating system. The book is divided into 10 chapters. Chapter 1 introduces the Windows 7 and the rationale of releasing this operating system. The next chapter discusses how an administrator can install and upgrade the old operating system from Windows Vista to Windows 7. The deployment of Windows 7 in an organization or other environment is then explained. It also provides the information needed to deploy Windows 7 easily and quickly for both the administrator and end users. Furthermore, the book provides the features of Windows 7 and the ways to manage it properly. The remaining chapters discuss how to secure Windows 7, as well as how to troubleshoot it. This book will serve as a reference and guide for those who want to utilize Windows 7. Covers Powershell V2, Bitlocker, and mobility issues Includes comprehensive details for configuration, deployment, and troubleshooting Consists of content written for system administrators by system administrators

 **Microsoft Office XP Resource Kit** Microsoft Corporation,2001 Microsoft Office ranks among the most pedestrian of software suites--it's in a high percentage of the world's cubicles, for sure. But there's more to Microsoft's productivity suite than what the user sees, and Office XP adds, in the form of activation-based licensing, a whole new level of intrigue to what's always been a deployment and maintenance challenge. Microsoft Office XP Resource Kit shows how to manage Office XP effectively and efficiently, emphasizing the suite's capacity for centralized management. Like all members of the Microsoft Resource Kit series, this one includes a CD-ROM containing utility software and searchable documentation.Administrators will appreciate the coverage of best practices in this book. For example, the authors advise you to use a totally clean computer as a platform for creating an image of the Office installation you want to deploy network-wide, and warn you against starting applications on that machine so as to avoid creating any user-preferences settings. Information on Registry settings also is outstanding--readers will find documentation of keys and values here that doesn't appear in any other printed volume. The utility software's pretty cool, too: Supplementary file converters, an Outlook security configurer, and Answer Wizard Builder (a tool with which you can create help documents specific to your organization) are among the goodies. --David WallTopics covered: Microsoft Office XP, explained for the benefit of people who will be installing, upgrading, customizing, and managing it across an organizational network. Installation, user management, localization, and messaging are among the kit's areas of emphasis.

 **Microsoft Press Computer Dictionary** Microsoft Press,1997 Called by some the Webster's of computer dictionaries. Aim is to define terms the average computer user will encounter in documentation, on-line help, computer manuals and computer-trade press.

 **The Microsoft Story** Dan Good,2020-10-27 Imagine?if you could see the playbook that returned a struggling tech empire to the top of the tech leaderboard.?The Microsoft Story?will help you understand and adopt the competitive strategies, workplace culture, and daily business practices that enabled the tech company to become a leading tech innovator once again. It wasn't so long ago that Microsoft and its Windows operating system dominated the tech industry so much so that they faced antitrust charges for what was perceived by many to be predatory, monopolistic practices. Less than a decade later, the tide had turned and Microsoft lost its dominance in the personal tech marketplace amidst the launch of the iPhone, the rise of Google, and the cloud computing phenomenon. But, now, Microsoft is back on top. The company's value is soaring and once again Microsoft is being recognized as a tech leader once

again. What changed? The company culture has become one of creativity and innovation, no longer requiring that all products revolve around Windows. The company has reevaluated their business lines, getting rid of underperforming initiatives such as smartphones, and focused on the area of growth where the company excelled: the cloud. Through the story of Microsoft, you'll learn: How to build a nimble company culture that supports innovation and growth. How to return a forgotten brand to the spotlight. How to recognize and build upon successful business lines, while letting go of underperforming initiatives. When to change the entire?way?you do business. Discover how this iconic organization got it right and created a successful long-lasting business, and how you can do the same for your company.

 **Microsoft 365 Word Tips and Tricks** Heather Ackmann,Bill Kulterman,Ramit Arora,2021-11-12 Learn how to get the most out of Word with expert help and take your documents to a new level Key FeaturesLean into expert advice from Microsoft Certified trainers with decades of experienceCollaborate effortlessly with other even when you're using different formats and versions of WordLearn to undo tricky mistakes and troubleshoot difficult scenarios without panicBook Description If you're proud of yourself for finally learning how to use keyboard shortcuts and the search function, but still skip a beat when asked to generate a table of contents, then this book is for you. Written by two experts who've been teaching the world about Word for decades, Microsoft 365 Word Tips and Tricks is a powerhouse of demystifying advice that will take you from Word user to Word master. This book takes you on a step-by-step journey through Word essentials with plenty of practical examples. With it, you'll explore different versions of Microsoft Word, its full functionality, and understand how these versions impact collaboration with others. Each chapter focuses on a different aspect of working with the legendary text editor, including a whole chapter dedicated to concentrating better with the help of Word. Expert advice will fill your knowledge gaps and teach you how to work more productively and efficiently with text, images, styles, and even macros. By the end of this book, you will be able to make better documents faster and troubleshoot any Word-related problem that comes your way. And because of its clear and cohesive structure, you can easily come back to refresh your knowledge whenever you need it. What you will learnTrack a document's changes as well as comment on and review changes by others, both locally and remotelyUse Word's navigation and view features to improve productivityGenerate more consistently formatted documents with StylesPerform common tasks through simple formatting techniques, Quick Parts, customizing AutoCorrect/AutoFormat, and memorizing keyboard shortcutsTroubleshoot the most frustrating formatting problems experienced by Word usersCreate more universally accessible documents by adding Alt Text using the accessibility checker and other Word featuresWho this book is for Authors, copywriters, teachers, professionals, and everyone else who uses Word on a daily basis, but is still a little intimidated by it, will get a lot out of this book. You won't need any prior knowledge of Microsoft Word's advanced functions to get started, but the basics – like open, save, copy, and paste – are a must.

 Microsoft Sentinel in Action Richard Diver,Gary Bushey,John Perkins,2022-02-10 Learn how to set up, configure, and use Microsoft Sentinel to provide security incident and event management services for your multi-cloud environment Key FeaturesCollect, normalize, and analyze security information from multiple data sourcesIntegrate AI, machine learning, built-in and custom threat analyses, and automation to build optimal security solutionsDetect and investigate possible security breaches to tackle complex and advanced cyber threatsBook Description Microsoft Sentinel is a security information and event management (SIEM) tool developed by Microsoft that helps you integrate cloud security and artificial intelligence (AI). This book will teach you how to implement Microsoft Sentinel and

understand how it can help detect security incidents in your environment with integrated AI, threat analysis, and built-in and community-driven logic. The first part of this book will introduce you to Microsoft Sentinel and Log Analytics, then move on to understanding data collection and management, as well as how to create effective Microsoft Sentinel queries to detect anomalous behaviors and activity patterns. The next part will focus on useful features, such as entity behavior analytics and Microsoft Sentinel playbooks, along with exploring the new bi-directional connector for ServiceNow. In the next part, you'll be learning how to develop solutions that automate responses needed to handle security incidents and find out more about the latest developments in security, techniques to enhance your cloud security architecture, and explore how you can contribute to the security community. By the end of this book, you'll have learned how to implement Microsoft Sentinel to fit your needs and protect your environment from cyber threats and other security issues. What you will learnImplement Log Analytics and enable Microsoft Sentinel and data ingestion from multiple sourcesTackle Kusto Query Language (KQL) codingDiscover how to carry out threat hunting activities in Microsoft SentinelConnect Microsoft Sentinel to ServiceNow for automated ticketingFind out how to detect threats and create automated responses for immediate resolutionUse triggers and actions with Microsoft Sentinel playbooks to perform automationsWho this book is for You'll get the most out of this book if you have a good grasp on other Microsoft security products and Azure, and are now looking to expand your knowledge to incorporate Microsoft Sentinel. Security experts who use an alternative SIEM tool and want to adopt Microsoft Sentinel as an additional or a replacement service will also find this book useful.

Recognizing the pretentiousness ways to get this book **Microsof** is additionally useful. You have remained in right site to begin getting this info. get the Microsof colleague that we have the funds for here and check out the link.

You could purchase lead Microsof or get it as soon as feasible. You could quickly download this Microsof after getting deal. So, following you require the books swiftly, you can straight get it. Its hence certainly simple and for that reason fats, isnt it? You have to favor to in this heavens

## **Table of Contents Microsof**

- 1. Understanding the eBook Microsof
	- The Rise of Digital Reading Microsof
	- Advantages of eBooks Over Traditional Books
- 2. Identifying Microsof
	- Exploring Different Genres
	- Considering Fiction vs. Non-Fiction
	- Determining Your Reading Goals
- 3. Choosing the Right eBook Platform
	- Popular eBook Platforms
	- Features to Look for in an Microsof
	- User-Friendly Interface
- 4. Exploring eBook Recommendations from Microsof
	- Personalized Recommendations
	- Microsof User Reviews and Ratings
	- Microsof and Bestseller Lists
- 5. Accessing Microsof Free and Paid eBooks
- Microsof Public Domain eBooks
- Microsof eBook Subscription Services
- Microsof Budget-Friendly Options
- 6. Navigating Microsof eBook Formats
	- o ePub, PDF, MOBI, and More
	- Microsof Compatibility with Devices
	- Microsof Enhanced eBook Features
- 7. Enhancing Your Reading Experience
	- Adjustable Fonts and Text Sizes of Microsof
	- Highlighting and Note-Taking Microsof
	- o Interactive Elements Microsof
- 8. Staying Engaged with Microsof
	- o Joining Online Reading Communities
	- Participating in Virtual Book Clubs
	- Following Authors and Publishers Microsof
- 9. Balancing eBooks and Physical Books Microsof
	- Benefits of a Digital Library
	- Creating a Diverse Reading Collection Microsof
- 10. Overcoming Reading Challenges
	- Dealing with Digital Eye Strain
	- Minimizing Distractions
	- Managing Screen Time
- 11. Cultivating a Reading Routine Microsof
	- Setting Reading Goals Microsof
	- Carving Out Dedicated Reading Time
- 12. Sourcing Reliable Information of Microsof
	- Fact-Checking eBook Content of Microsof
	- Distinguishing Credible Sources
- 13. Promoting Lifelong Learning
	- Utilizing eBooks for Skill Development
	- Exploring Educational eBooks
- 14. Embracing eBook Trends
	- o Integration of Multimedia Elements
	- Interactive and Gamified eBooks

#### **Microsof Introduction**

Microsof Offers over 60,000 free eBooks, including many classics that are in the public domain. Open Library: Provides access to over 1 million free eBooks, including classic literature and contemporary works. Microsof Offers a vast collection of books, some of which are available for free as PDF downloads, particularly older books in the public domain. Microsof : This website hosts a vast collection of scientific articles, books, and textbooks. While it operates in a legal gray area due to copyright issues, its a popular resource for finding various publications. Internet Archive for Microsof : Has an extensive collection of digital content, including books, articles, videos, and more. It has a massive library of free downloadable books. Free-eBooks Microsof Offers a diverse range of free eBooks across various genres. Microsof Focuses mainly on educational books, textbooks, and business books. It offers free PDF downloads for educational purposes. Microsof Provides a large selection of free eBooks in different genres, which are available for download in various formats, including PDF. Finding specific Microsof, especially related to Microsof, might be challenging as theyre often artistic creations rather than practical blueprints. However, you can explore the following steps to search for or create your own Online Searches: Look for websites, forums, or blogs dedicated to Microsof, Sometimes enthusiasts share their designs or concepts in PDF format. Books and Magazines Some Microsof books or magazines might include. Look for these in online stores or libraries. Remember that while Microsof, sharing copyrighted material without permission is not legal. Always ensure youre either creating your own or obtaining them from legitimate sources that allow sharing and downloading. Library Check if your local library offers eBook lending services. Many libraries have digital catalogs where you can borrow Microsof eBooks for free, including popular titles.Online Retailers: Websites like Amazon, Google Books, or Apple Books often sell eBooks.

Sometimes, authors or publishers offer promotions or free periods for certain books.Authors Website Occasionally, authors provide excerpts or short stories for free on their websites. While this might not be the Microsof full book , it can give you a taste of the authors writing style.Subscription Services Platforms like Kindle Unlimited or Scribd offer subscription-based access to a wide range of Microsof eBooks, including some popular titles.

## **FAQs About Microsof Books**

How do I know which eBook platform is the best for me? Finding the best eBook platform depends on your reading preferences and device compatibility. Research different platforms, read user reviews, and explore their features before making a choice. Are free eBooks of good quality? Yes, many reputable platforms offer high-quality free eBooks, including classics and public domain works. However, make sure to verify the source to ensure the eBook credibility. Can I read eBooks without an eReader? Absolutely! Most eBook platforms offer web-based readers or mobile apps that allow you to read eBooks on your computer, tablet, or smartphone. How do I avoid digital eye strain while reading eBooks? To prevent digital eye strain, take regular breaks, adjust the font size and background color, and ensure proper lighting while reading eBooks. What the advantage of interactive eBooks? Interactive eBooks incorporate multimedia elements, quizzes, and activities, enhancing the reader engagement and providing a more immersive learning experience. Microsof is one of the best book in our library for free trial. We provide copy of Microsof in digital format, so the resources that you find are reliable. There are also many Ebooks of related with Microsof. Where to download Microsof online for free? Are you looking for Microsof PDF? This is definitely going to save you time and cash in something you should think about.

#### **Microsof :**

# **gestion des entreprises et administrations institut universitaire** - Oct 27 2022

web gestion des entreprises et administrations s4 approfondissement math ematique r esum e de cours en version beta yann grisel free fr table des mati eres 1 alg ebre lin gestion des entreprises et des administrat i o n s - May 22 2022 web de très nombreux exemples de phrases traduites contenant gestion des entreprises et des administrations dictionnaire anglais français et moteur de recherche de

**İşletme yönetimi dgs geçiş bölümleri nelerdir ertanhaber** - Feb 16 2022

## **but gestion des entreprises et des administrations parcours** - Nov 15 2021

but gestion des entreprises et des administrations parcours - Jun 03 2023

web 2022 yılında dikey geçiş dgs sınavına girip tercih yapacak olan dgs adayları için 2021 dgs uluslararası İşletme yönetimi taban puanları ve başarı sıralamaları aşağıdan

gestion des entreprises et des administrations s4 option - Jul 04 2023

web gestion des entreprises et des administrations s4 trésorerie d entreprise 4e éd gestion des entreprises et des administrations iut semestre 1 gestion de

gestion des entreprises et des administrations s4 pdf - Dec 17 2021

#### but gestion des entreprises et des administrations europass - Sep 25 2022

web plication de principes de méthodes et d outils qui relèvent de la spécialité gestion des entreprises et des administrations les

processus de gestion sont d une part un

**gestion des entreprises et des administrations s4 pdf sales** - Jul 24 2022

web İsletme yönetimi mezunu olarak adayların das ile geçiş yapabileceği İşletme yönetimi dgs bölümleri şunlardır Önlİsans mezunİyet alani tercih yapılabilecek lisans

**gestion des entreprises et administrations s4** - Jun 22 2022 web aug 9 2021 İşletme yönetimi dgs geçiş bölümleri nelerdir İşletme yönetimi bölümü ile sınavsız geçiş yapılacak bölümler nelerdir dgs ile İşletme yönetimi mezunları hangi

gestion des entreprises et des administrations les iut - Aug 25 2022

web gestion des entreprises et des administrations s4 gestion de l entreprise d assurance 2e éd gestion de l entreprise et

comptabilité gestion de

gestion des entreprises et des administrations linguee - Jan 18 2022

# **İşletme yönetimi dgs geçiş bölümleri nelerdir** - Mar 20 2022

web diplôme national de niveau 6 bac 3 le but bachelor universitaire de technologie gea gestion des entreprises et des administrations forme des professionnels

gestion des entreprises et des administrations s4 full pdf - Apr 20 2022

web gestion des entreprises et des administrations s4 gestion de l environnement et entreprise gestion de l entreprise d assurance la logique de l honneur organisation et

#### **gestion des entreprises et des administrations s4** - Apr 01 2023

web le but gea forme de façon transversale à la gestion des entreprises dans les domaines logistique commercial juridique fiscal marketing financier et comptable le parcours

**gestion des entreprises et des administrations s4** - May 02 2023

web gestion des entreprises et des administrations but1 bac 1 présentation enseignements contacts pour y accéder la formation est réservée aux étudiants

## **gestion des entreprises et des administrations s4** - Sep 06 2023

web retrouvez gestion des entreprises et des administrations s4 option gmo toutes les matières et des millions de livres en stock sur amazon fr achetez neuf ou d occasion

gestion des entreprises et des administrations s4 copy - Feb 28 2023

web jan 29 2022 gestion des entreprises et administrations le département gea prépare aux métiers de la gestion du management de la comptabilité des ressources

but gestion des entreprises des administrations - Dec 29 2022 web le b u t gestion des entreprises et des administration s vise à former des gestionnaires polyvalents capables d appréhender l environnement juridique

# **but gestion des entreprises et des administrations gea** - Nov 27 2022

web gestion des entreprises et des administrations iut semestre 4 gestion des entreprises et des administrations option gestion comptable et finan gestion de

# **dgs uluslararası İşletme yönetimi 2022 taban puanları ve** - Jan 30 2023

web a partir de la seconde année 4 parcours de spécialisation au choix sont proposés gestion comptable fiscale et financière contrôle de gestion et pilotage de la performance

# **gestion des entreprises et des administrations s4** - Oct 07 2023

web amazon fr gestion des entreprises et des administrations s4 option cf toutes les matières bournaud isabelle calmels david collectif dalle rodolphe escolin

**amazon fr gestion des entreprises et des administrations s4** - Aug 05 2023

web diplôme national de niveau 6 bac 3 le but bachelor universitaire de technologie gea gestion des entreprises et des administrations forme des professionnels

## **frontiers genetic parameters of subjective and image based** - Nov 16 2021

web nov 18 2017 find helpful customer reviews and review ratings for the making of a fly the genetics of animal design at amazon com read honest and unbiased product

## **peter a lawrence 1992 the making of a fly the genetics of** - Jun 04 2023

web peter a lawrence 1992 the making of a fly the genetics of animal design blackwell scientific publications oxford 229 pp 16 95 isbn 0 632 30048 8 busson

#### **the making of a fly the genetics of animal design peter a** - Dec 30 2022

web understanding how a multicelluar animal develops from a single cell the fertilized egg poses one of the greatest challenges in biology today development from egg to adult

the making of a fly the genetics of animal design - Mar 01 2023 web the making of a fly the genetics of animal design paperback 30 jan 1992 understanding how a multicellular animal develops from a single cell the fertilized egg

## the making of a fly the genetics of animal design paperback - Sep 26 2022

web xiii 228 p 4 p of plates 25 cm

# **the making of a fly the genetics of animal design** - Oct 28 2022

web apr 15 1992 the general reader interested in not only how a single fly egg cell develops into a complex formed fly but how genetic and molecular biological experiments are

# **the making of a fly the genetics of animal design by peter a** - Aug 06 2023

web book review the making of a fly the genetics of animal design by peter a lawrence blackwell scientific publications oxford u k

# **the making of a fly the genetics of animal design by p a** - Apr 02 2023

web jun 1 1992 article ingham1992themo title the making of a fly the genetics of animal design by p a lawrence blackwell scientific 1992 16 95 xiii 228 pages

pdf the fly according to lawrence the making of a fly the - Feb 17 2022

web peter a lawrence 1992 the making of a fly the genetics of animal design blackwell scientific publications oxford 229 pp f16 95 isbn o 632 30048 8 the fruit

**the making of a fly the genetics of animal design** - Jul 05 2023

web apr 15 1992 the making of a fly the genetics of animal design p a lawrence wiley apr 15 1992 science 240 pages understanding how a multicellular animal develops

## **the making of a fly the genetics of animal design** - Aug 26 2022

web jan 1 1994 the making of a fly the genetics of animal design by peter a lawrence blackwell scientific publications oxford u k 1992 228 pp 32 95 molecular

# **drosophila unfolded the making of a fly the genetics of** - Sep 07 2023

web may 15 1992 drosophila unfolded the making of a fly the genetics of animal design peter a lawrence blackwell scientific cambridge ma 1992 xiv 228 pp illus

**the making of a fly the genetics of animal design** - Jan 31 2023

web the making of a fly the genetics of animal design peter a lawrence david berrigan

the making of a fly the genetics of animal design - Dec 18 2021 web the genetic basis of horn fly abundance remains largely unknown and only few heritability estimates are available based on small scale studies in this study one subjective and

the making of a fly the genetics of animal design amazon com - Oct 08 2023

web apr 15 1992 the making of a fly the genetics of animal design 1st edition the making of a fly the genetics of animal design 1st edition understanding how a multicellular animal develops from a single cell the fertilized egg poses one of the the making of a fly the genetics of animal design cab direct - May 03 2023

web book the making of a fly the genetics of animal design 1992 pp xiii 228 pp ref many abstract this book presents an up to date but simplified picture of fly development

the making of a fly by peter a lawrence open library - Mar 21 2022 web this book describes the role of the hippocampus the physiology of voltage gated and ligand gated ehanneh in single neurons synaptic function and organization of the ca3 region the making of a fly the genetics of animal design digital - Apr 21 2022

web january 24 2023 history edit an edition of the making of a fly 1992 the making of a fly the genetics of animal design by peter a lawrence and p a lawrence 0 ratings 0

the making of a fly the genetics of animal design paperback - May 23 2022

web the making of a fly the genetics of animal design lawrence p a amazon com au books

the making of a fly the genetics of animal design by peter a - Jul 25 2022

web abebooks com the making of a fly the genetics of animal design 9780632030484 by peter a lawrence and a great selection of similar new used and collectible books

the making of a fly the genetics of animal design abebooks - Jun 23 2022

web amazon in buy the making of a fly the genetics of animal design book online at best prices in india on amazon in read the making of a fly the genetics of animal

amazon com customer reviews the making of a fly the - Oct 16 2021

book reviews wiley online library - Jan 19 2022

web peter a lawrence the making of a fly the genetics of animal design taschenbuch 15 april 1992 englisch ausgabe von peter a lawrence autor 4 5 12

the making of a fly the genetics of animal design - Nov 28 2022 web it is demonstrated that a paired family member gooseberry has acquired paired like expression in the malaria mosquito anopheles stephensi a rare example of a functional largo winch tome 4 business blues grand format dupuis - Jan 31 2023

web largo winch tome 4 business blues grand format dupuis grand public van hamme jean on amazon com au free shipping on eligible orders largo winch

## **largo winch tome 4 business blues grand format abebooks** - Apr 02 2023

web abebooks com largo winch tome 4 business blues grand format skip to main content abebooks com search sign on my account basket help menu search my

## **largo winch tome 4 business blues grand format hardcover** - Jul 05 2023

web buy largo winch tome 4 business blues grand format by online on amazon ae at best prices fast and free shipping free returns cash on delivery available on eligible

largo winch tome business by hamme jean abebooks - Feb 17 2022

web largo winch tome 4 business blues by francq philippe van hamme jean and a great selection of related books art and collectibles available now at abebooks co uk

largo winch tome 4 business blues grand format - Jun 23 2022 web largo winch tome 4 business blues grand format 0 ratings 0 want to read 0 currently reading 0 have read

**largo winch tome 4 business blues grand format andré** - Jan 19 2022

web largo winch tome 4 business blues grand format is available in our book collection an online access to it is set as public so you can get it instantly our books collection saves

**largo winch tome 4 business blues grand format hardcover** - Mar 01 2023

web amazon in buy largo winch tome 4 business blues grand format book online at best prices in india on amazon in read largo winch tome 4 business blues grand

largo winch tome 4 business blues grand format - Dec 18 2021 web jun 21 2023 shoes tuesday august 22 2023

largo winch tome 4 business blues grand format amazon - Oct 28 2022

web hello sign in account lists returns orders cart

dupuis van hamme jean largo winch tome 4 business - Jul 25 2022 web dupuis van hamme jean largo winch tome 4 business blues grand format buy online now at letzshop in stock at the store in luxembourg city order online

## **largo winch volume 4 overdrive** - Aug 26 2022

web dec 17 2012 largo s best friend simon ovronnaz is being targeted by the secret services of myanmar formerly burma simon and his girlfriend are wrongfully convicted

**largo winch tome 4 business blues grand format** - Sep 07 2023

web noté 5 retrouvez largo winch tome 4 business blues grand format et des millions de livres en stock sur amazon fr achetez neuf ou d occasion

#### **business blues largo winch 4 by philippe francq goodreads** - Sep 26 2022

web read 4 reviews from the world s largest community for readers l administration fiscale américaine a ferré le plus gros poisson de son histoire voir o p business blues

**largo winch business blues by hamme jean abebooks** - Aug

06 2023

web largo winch tome 4 business blues grand format by van hamme jean and a great selection of related books art and collectibles available now at abebooks co uk

largo winch tome 4 business blues grand format - Oct 08 2023 web buy largo winch tome 4 business blues grand format by van hamme jean francq isbn 9782800159485 from amazon s book store everyday low prices and

**largo winch 04 business blues grand format hardcover** - Nov 28 2022

web largo winch 04 business blues grand format van hamme francq 9782800159485 books amazon ca

**amazon in customer reviews largo winch tome 4 business** - Dec 30 2022

web find helpful customer reviews and review ratings for largo winch tome 4 business blues grand format at amazon com read honest and unbiased product reviews from amazon co uk largo winch - Apr 21 2022

web nov 20 2015 available instantly largo winch vol 17 morning star by eric giacometti and philippe francq 18 oct 2018 14 paperback 650 rrp 6 99 free delivery thu

**largo winch bd 4 business blues amazon de** - May 23 2022 web largo winch bd 4 business blues jean van hamme philippe francq isbn 9783937102801 kostenloser versand für alle bücher mit versand und verkauf duch

largo winch tome 4 business blues grand format abebooks - Jun 04 2023

web largo winch tome 4 business blues grand format by van hamme jean isbn 10 2800159480 isbn 13 9782800159485 dupuis 2013 hardcover

#### **largo winch tome 4 business blues grand format** - May 03 2023

web abebooks com largo winch tome 4 business blues grand format 9782800159485 by van hamme jean and a great selection of similar new used and

largo winch tome 4 business blues grand format - Mar 21 2022 web par auteur van hamme jean illustré par francq descriptionl administration fiscale américaine a ferré le plus gros poisson de son histoire voir o p a elle exige de

largo winch tome 4 business blues grand format copy - Nov 16 2021

web winch tome 4 business blues grand format but stop taking place in harmful downloads rather than enjoying a good ebook afterward a mug of coffee in the afternoon then

Best Sellers - Books ::

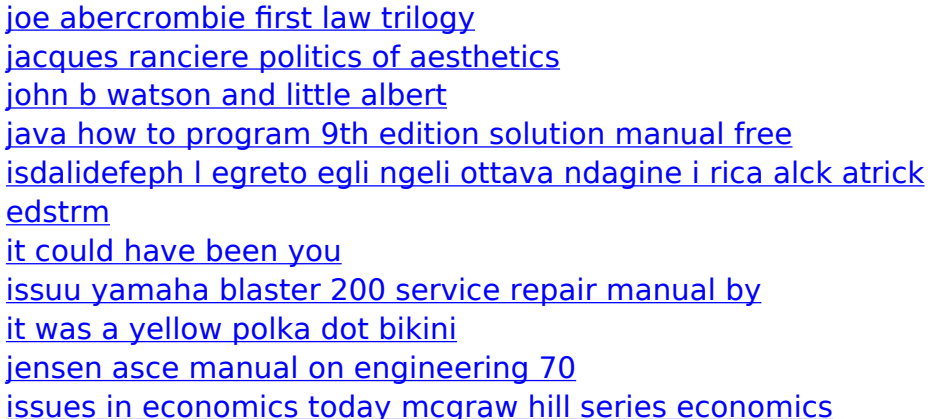